## SAP ABAP table T8JCCT {JVA: Customizing tables with company code}

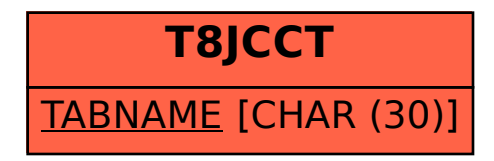